# **Blender**

- Objet : Installer Blender
- Niveau requis : [débutant,](http://debian-facile.org/tag:debutant?do=showtag&tag=d%C3%A9butant) [avisé](http://debian-facile.org/tag:avise?do=showtag&tag=avis%C3%A9)
- Commentaires : Blender est un logiciel trop complet pour être détaillé ici, mais il existe un grand nombre de documentations, livres et DVD de formation pour le prendre en main.
- Débutant, à savoir : [Utiliser GNU/Linux en ligne de commande, tout commence là !.](http://debian-facile.org/doc:systeme:commandes:le_debianiste_qui_papillonne)  $\ddot{\mathbf{\Theta}}$
- $\bullet$  Suivi : .
	- © Création par &kao 16/05/2013
	- Modifié par **Adeuchdeb** 20/12/2014
	- $\circ$  Testé par  $\triangle$ kao le 23/03/2014
- $\bullet$  Commentaires sur le forum : [Lien vers le forum concernant ce tuto](http://debian-facile.org/viewtopic.php?id=10626)<sup>[1\)](#page--1-0)</sup>

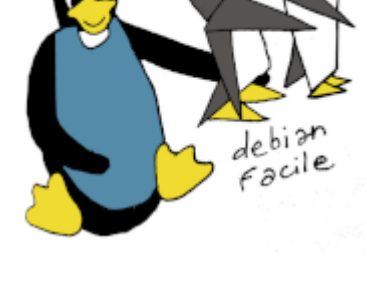

# **Présentation**

Blender est un logiciel de modélisation 3D, animation et rendu, qui s'étoffe continuellement et dont la réputation ne cesse de grandir au sein de la communauté graphique, même professionnelle.

#### $\pmb{\times}$

Son développement est très actif, favorisé par la production de plusieurs projets sous licences [Creative Commons](http://fr.creativecommons.org/) réalisés par la Fondation Blender :

- [Elephants Dream](http://www.elephantsdream.org/) Film d'animation sorti en 2006.
- [Big Buck Bunny](http://www.bigbuckbunny.org/) Film d'animation sorti en 2008.
- [Yo Frankie!](http://www.yofrankie.org/) Jeu vidéo sorti en 2008.
- **[Sintel](http://www.sintel.org/) Film d'animation sorti en 2010.**
- [Tear of Steel F](http://www.tearsofsteel.org/)ilm mélangeant prises de vue réelles et 3d sorti en 2012.

Une galerie donnant un aperçu des possibilités de Blender est disponible ici :

<http://www.blender.org/features/>

## **Installation**

Blender est disponible dans les [dépôts](http://debian-facile.org/doc:systeme:apt:apt) officiels de Debian, rien de plus simple pour l'installer :

apt-get update && apt-get install blender

Cependant, le projet évoluant extrêmement vite, il est intéressant de télécharger Blender directement depuis le site officiel pour profiter des dernières nouveautés.

<http://www.blender.org/download/get-blender/>

Il n'est pas nécessaire de l'installer, vous pouvez le lancer en double cliquant sur l'icône "blender" ou directement en ligne de commande :

cd dossier-blender/

./blender

Par défaut Blender est en Anglais, et il est fortement conseillé de le laisser dans cette langue. Tous les tutoriels et conseils que vous pourrez trouvez sur Blender, même ceux en français, se baseront sur l'application en Anglais.

## **Liens externes**

- Site officiel : <http://www.blender.org/>
- Wiki français : [http://wiki.blender.org/index.php/Main\\_Page.fr](http://wiki.blender.org/index.php/Main_Page.fr)
- Communauté anglophone Blender Artists : <http://blenderartists.org/forum/>
- Communauté française The Blender Clan : <http://blenderclan.tuxfamily.org/html/modules/newbb/>
- Outils complémentaire de Blender pour la modélisation de personnage: [MakeHuman](http://debian-facile.org/doc:media:makehuman)
- Apprendre Blender, formation complète de 9h30 en DVD aux éditions ELEPHORM: [Apprendre](http://www.elephorm.com/3d/formation-blender/apprendre-blender-3d-reedition-2009.html) [Blender](http://www.elephorm.com/3d/formation-blender/apprendre-blender-3d-reedition-2009.html)

[1\)](#page--1-0)

N'hésitez pas à y faire part de vos remarques, succès, améliorations ou échecs !

From: <http://debian-facile.org/> - **Documentation - Wiki**

Permanent link: **<http://debian-facile.org/doc:media:blender>**

Last update: **15/07/2021 08:43**